### **4. Hierarchical Modeling**

# **Reading**

Required:

Angel, sections 8.1 - 8.6

Optional:

*OpenGL Programming Guide*, chapter 3

# **Symbols and instances**

Most graphics APIs support a few geometric **primitives**:

- spheres
- cubes
- cylinders

These symbols are **instanced** using an **instance transformation**.

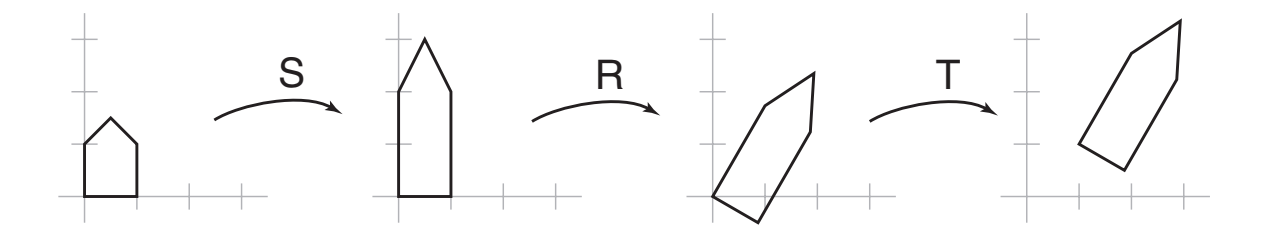

**Q:** What is the matrix for the instance transformation above?

# **Connecting primitives**

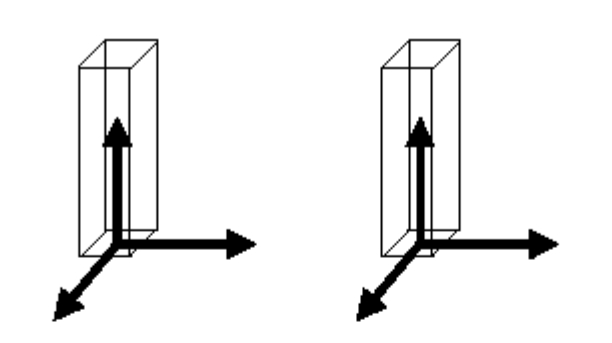

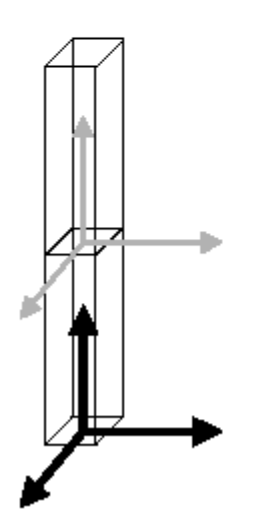

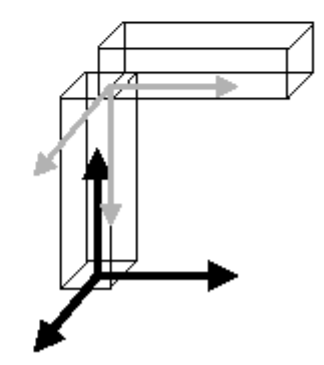

### **3D Example: A robot arm**

Consider this robot arm with 3 degrees of freedom:

- $\bullet$  Base rotates about its vertical axis by  $\theta$
- Upper arm rotates in its *xy*-plane by φ
- Lower arm rotates in its *xy*-plane by ψ

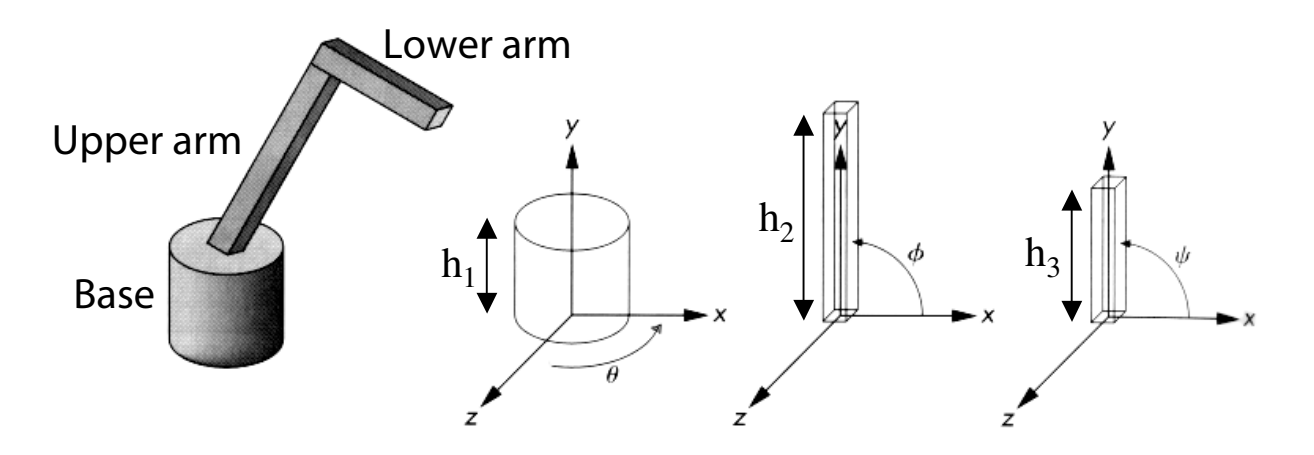

- **Q:** What matrix do we use to transform the base?
- **Q:** What matrix for the upper arm?
- **Q:** What matrix for the lower arm?

#### **Robot arm implementation**

The robot arm can be displayed by keeping a global matrix and computing it at each step:

```
Matrix M_model;
main()
{
    . . .
    robot_arm();
    . . .
}
robot_arm()
{
    M_model = R_y(theta);
    base();
    M_model = R_y(theta)*T(0,h1,0)*R_z(phi);
    upper_arm();
    M_{model} = R_y(theta)*T(0, h1, 0)*R_z(phi)*T(0,h2,0)*R_z(psi);
    lower_arm();
}
```
Do the matrix computations seem wasteful?

#### **Robot arm implementation, better**

Instead of recalculating the global matrix each time, we can just update it *in place*:

```
Matrix M_model;
main()
{
    . . .
    M_model = Identity();
    robot_arm();
    . . .
}
robot_arm()
{
    M_model *= R_y(theta);
    base();
    M_model *= T(0,h1,0)*R_z(phi);
    upper_arm();
    M_model *= T(0,h2,0)*R_z(psi);
    lower_arm();
```
**}**

# **Robot arm implementation, OpenGL**

OpenGL maintains a global state matrix called the **model-view matrix**.

```
main()
{
     . . .
    glMatrixMode( GL_MODELVIEW );
    glLoadIdentity();
    robot_arm();
     . . .
}
robot_arm()
{
    glRotatef( theta, 0.0, 1.0, 0.0 );
    base();
    glTranslatef( 0.0, h1, 0.0 );
    glRotatef( phi, 0.0, 0.0, 1.0 );
    upper_arm();
    glTranslatef( 0.0, h2, 0.0 );
    glRotatef( psi, 0.0, 0.0, 1.0 );
    lower_arm();
```
**}**

# **Hierarchical modeling**

Hierarchical models can be composed of instances using trees or DAGs:

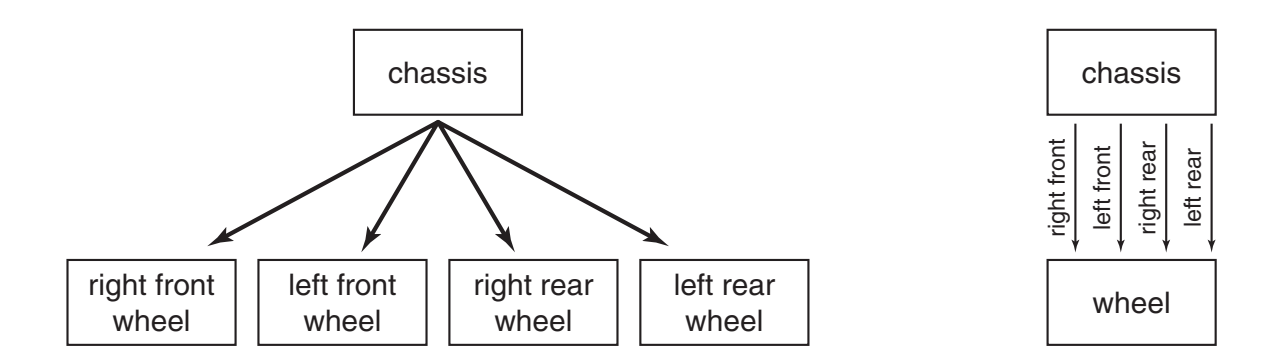

- edges contain geometric transformations
- nodes contain geometry (and possibly drawing attributes)

How might we draw the tree for the robot arm?

### **A complex example: human figure**

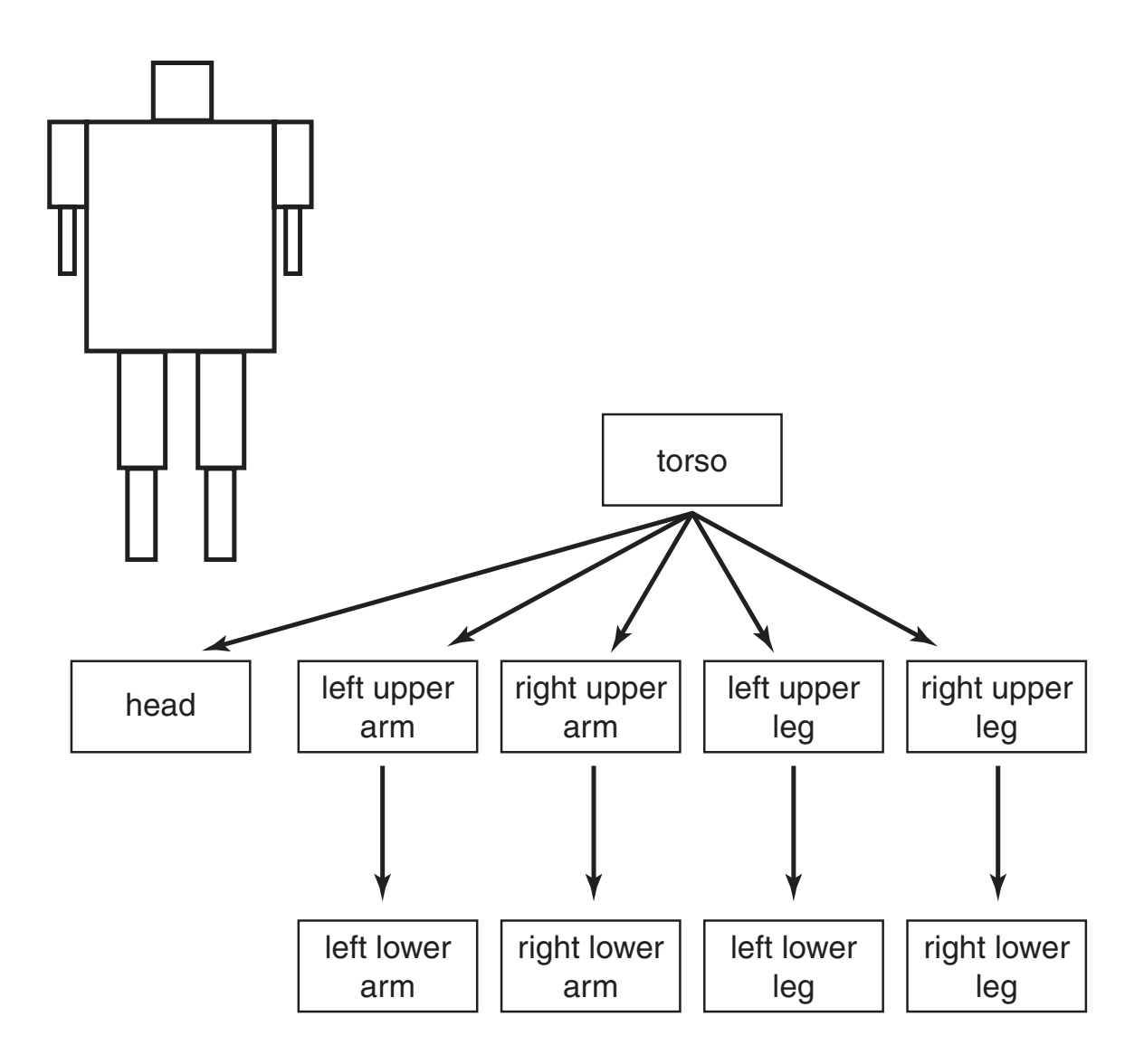

**Q:** What's the most sensible way to traverse this tree?

## **Human figure implementation**

We can also design code for drawing the human figure, with a slight modification due to the branches in the tree:

```
figure()
{
    torso();
    M_save = M_model;
    M_model *= T(. . .)*R(. . .);
    head();
    M_model = M_save;
    M_model *= T(. . .)*R(. . .);
    left_upper_arm();
    M_model *= T(. . .)*R(. . .);
    left_lower_arm();
    M_model = M_save;
    .
    .
    .
}
```
## **Human figure with hand**

What if we add a hand?

**}**

```
figure()
{
    torso();
    M_save = M_model;
    M model * = T(. . . ) * R(. . . );
    head();
    M_model = M_save;
    M_model *= T(. . .)*R(. . .);
    left_upper_arm();
    M_model *= T(. . .)*R(. . .);
    left_lower_arm();
    M model * = T(. . . ) * R(. . . );
    left_hand();
    M save2 = M model;
    M model * = T(. . . ) * R(. . . );
    left_thumb();
    M_model = M_save2;
    M_model *= T(. . .)*R(. . .);
    left_forefinger();
    M_model = M_save2;
    . . .
```
Is there a better way to keep track of piles of matrices that need to be saved, modified, and restored?

#### **Human figure implementation, better**

**{**

**}**

```
figure()
    torso();
    push(M_model);
        M model * = T(. . . ) * R(. . . );
        head();
    M_model = pop(M_model);
    push(M_model);
        M model *= T(. . . ) * R(. . . );
        left_upper_arm();
        M model *= T(. . . ) * R(. . . );
        left_lower_arm();
        M_model *= T(. . .)*R(. . .);
        left_hand();
        push(M_model);
          M model * = T(. . . ) * R(. . . );
          left_thumb();
        M model = pop(M model);
        push(M_model);
           M_model *= T(. . .)*R(. . .);
           left_forefinger();
        M_model = pop(M_model);
        push(M_model);
    . . .
```
13

#### **Human figure implementation, OpenGL**

```
figure()
{
    torso();
    glPushMatrix();
        glTranslate( ... );
        glRotate( ... );
        head();
    glPopMatrix();
    glPushMatrix();
        glTranslate( ... );
        glRotate( ... );
        left_upper_arm();
        glTranslate( ... );
        glRotate( ... );
        left_lower_arm();
        glTranslate( ... );
        glRotate( ... );
        left_hand();
        glPushMatrix();
            glTranslate( ... );
            glRotate( ... );
            left_thumb();
        glPopMatrix();
        glPushMatrix(); 
            glTranslate( ... );
            glRotate( ... );
            left_forefinger();
        glPopMatrix();
    . . .
```
# **Animation**

The above examples are called **articulated models**:

- $\bullet$  rigid parts
- connected by joints

They can be animated by specifying the joint angles (or other display parameters) as functions of time.

# **Kinematics and dynamics**

Definitions:

- **Kinematics:** how the positions of the parts vary as a function of the joint angles.
- **Dynamics:** how the positions of the parts vary as a function of applied forces.

Questions:

#### **Q:** What do the terms **inverse kinematics** and **inverse dynamics** mean?

**Q:** Why are these problems more difficult?

# **Key-frame animation**

The most common method for character animation in production is **key-frame animation**.

- Each joint specified at various **key frames** (not necessarily the same as other joints)
- System does interpolation or **in-betweening**

Doing this well requires:

- A way of smoothly interpolating key frames: **splines**
- A good interactive system
- A lot of skill on the part of the animator

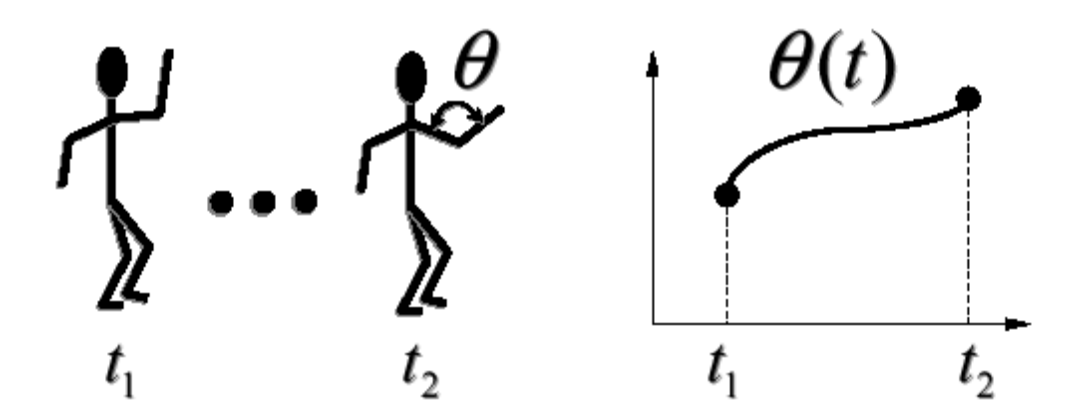

## **Scene graphs**

The idea of hierarchical modeling can be extended to an entire scene, encompassing:

- many different objects
- lights
- camera position

This is called a **scene tree** or **scene graph**.

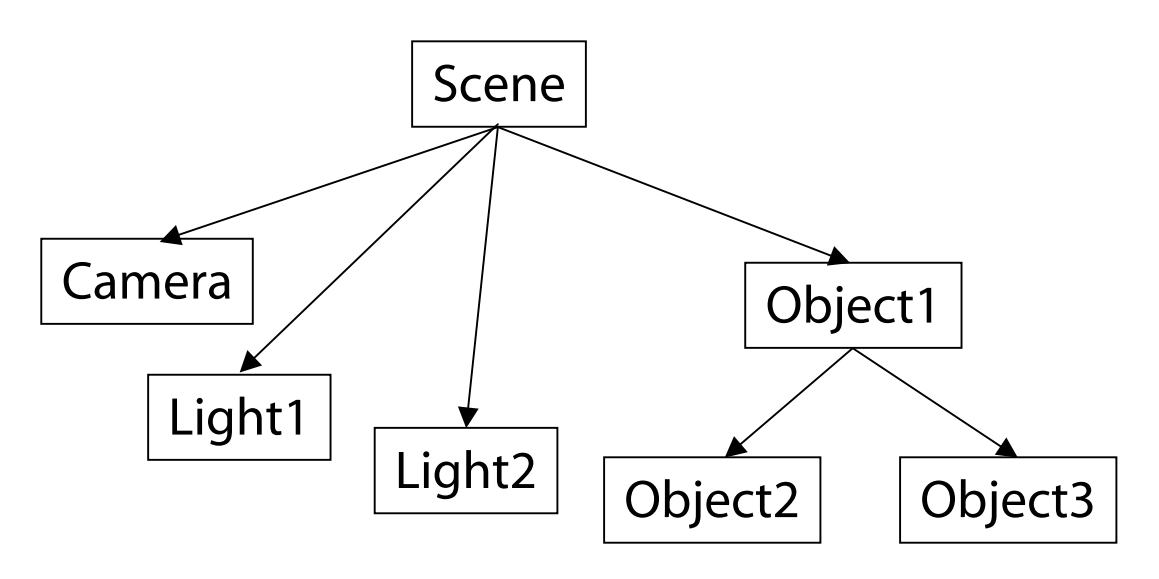

# **The peculiarity of OpenGL ordering**

Let's revisit the very first simple example in this lecture.

To draw the transformed house, we would write OpenGL code like:

```
glMatrixMode( GL_MODELVIEW );
glLoadIdentity();
glTranslatef( ... );
glRotatef( ... );
glScalef( ... );
house();
```
Is there something a little funny about the order of operations?

#### **Global, fixed coordinate system**

OpenGL's transforms, logical as they may be, still *seem backwards*. They are, if you think of them as transforming the object in a **fixed** coordinate system.

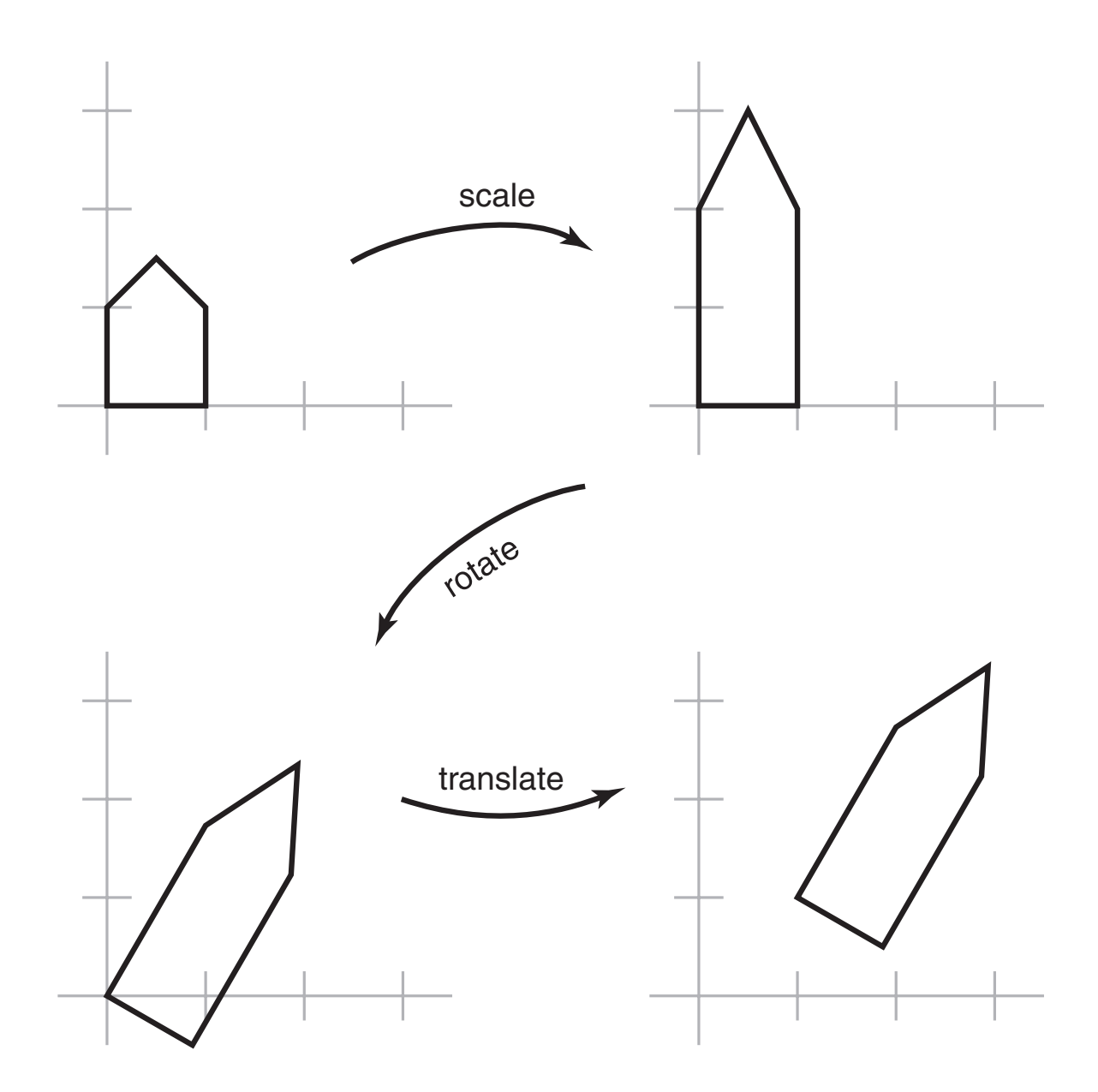

### **Local, changing coordinate system**

Another way to view transformations is as affecting a *local coordinate system* that the primitive is drawn in. Now the transforms appear in the "right" order.

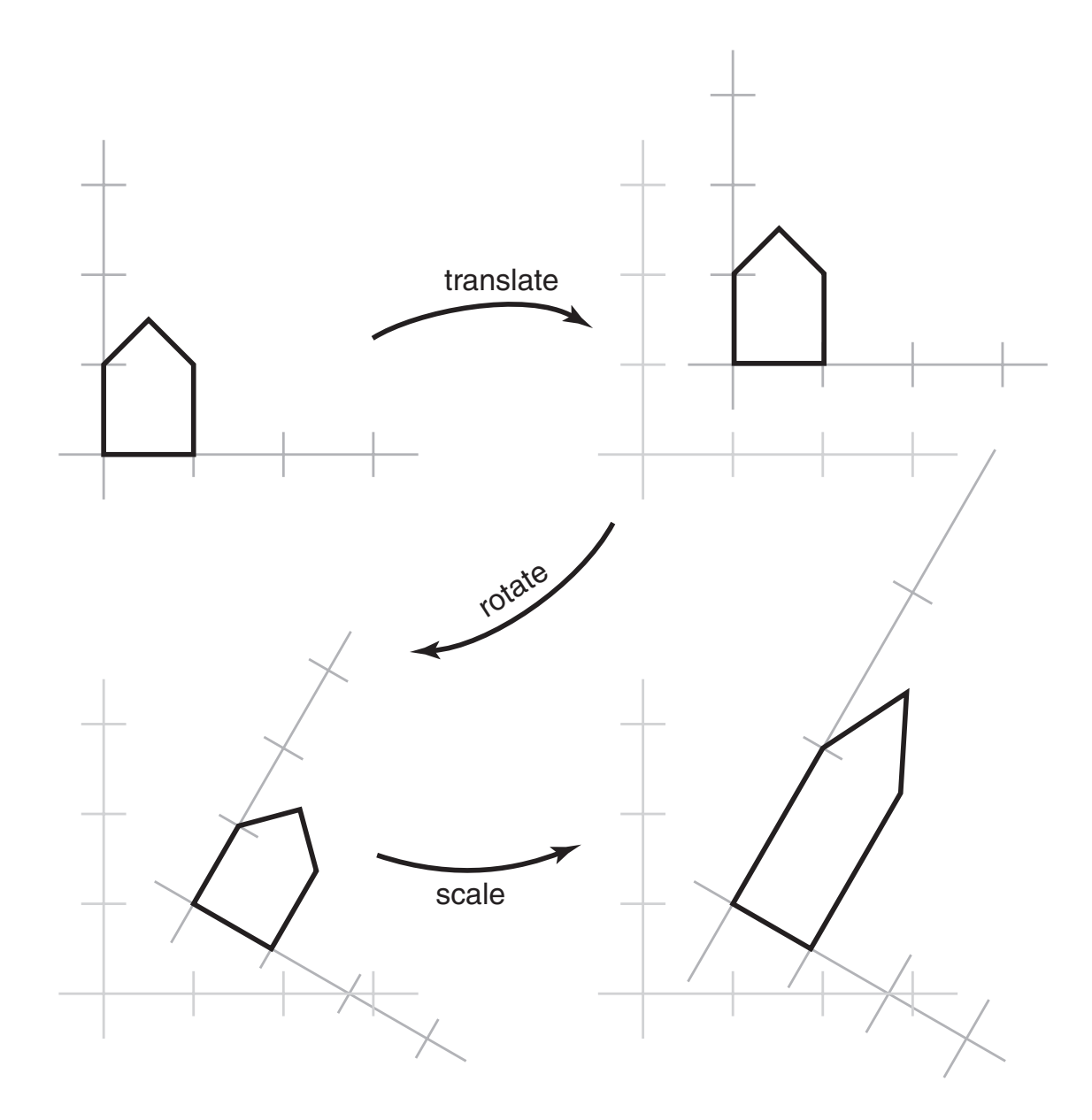

# **Summary**

Here's what you should take home from this lecture:

- All the **boldfaced terms**.
- How primitives can be instanced and composed to create hierarchical models using geometric transforms.
- How the notion of a model tree or DAG can be extended to entire scenes.
- How keyframe animation works.
- How transforms can be thought of as affecting either the geometry, or the coordinate system which it is drawn in.